Rengal, Joseph

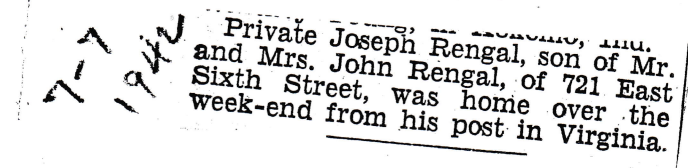

 $July 7,1942$